## **Björn Kemper**

# Electronic Business. Unterstützung der Wertschöpfungsaktivitäten durch das Internet

**Stand 1999** 

**Diplomarbeit** 

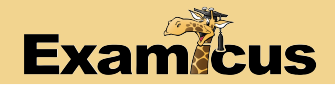

# **BEI GRIN MACHT SICH IHR WISSEN BEZAHLT**

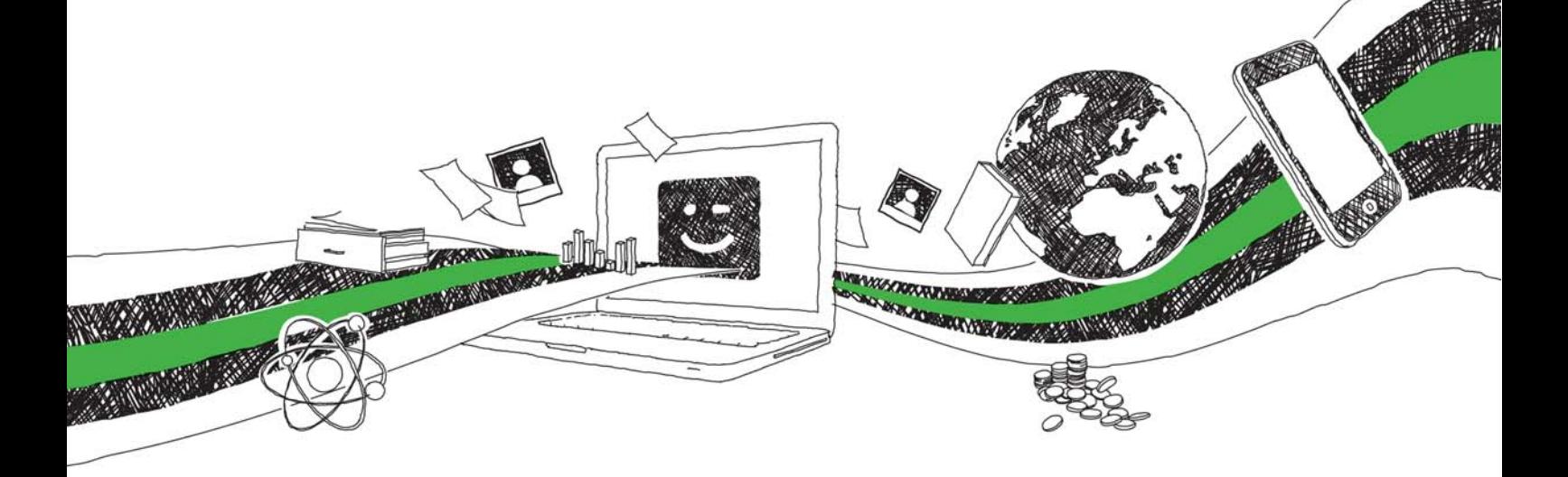

- Wir veröffentlichen Ihre Hausarbeit, Bachelor- und Masterarbeit
- Ihr eigenes eBook und Buch weltweit in allen wichtigen Shops
- Verdienen Sie an jedem Verkauf

## Jetzt bei www.GRIN.com hochladen und kostenlos publizieren

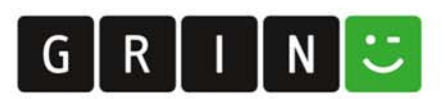

International School of Management

## **DIPLOMARBEIT**

Im Studiengang "Internationale Betriebswirtschaft"

**Electronic Business** 

- Unterstützung der

Wertschöpfungsaktivitäten durch das

Internet -

Vorgelegt von:

Björn Kemper

Bearbeitungszeit: 10 Wochen

Abgabemonat/Jahr: Oktober 1999

#### Inhaltsverzeichnis

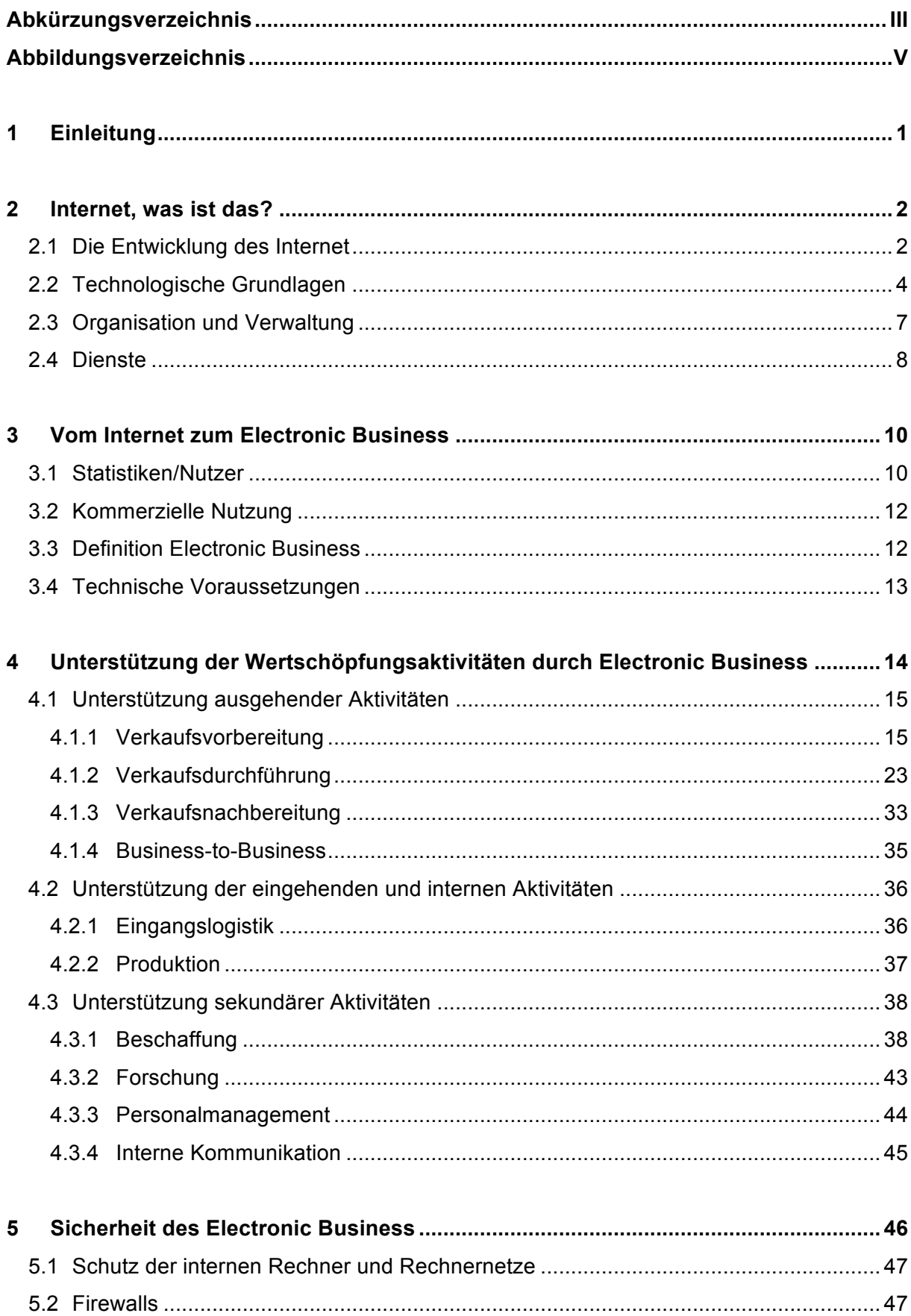

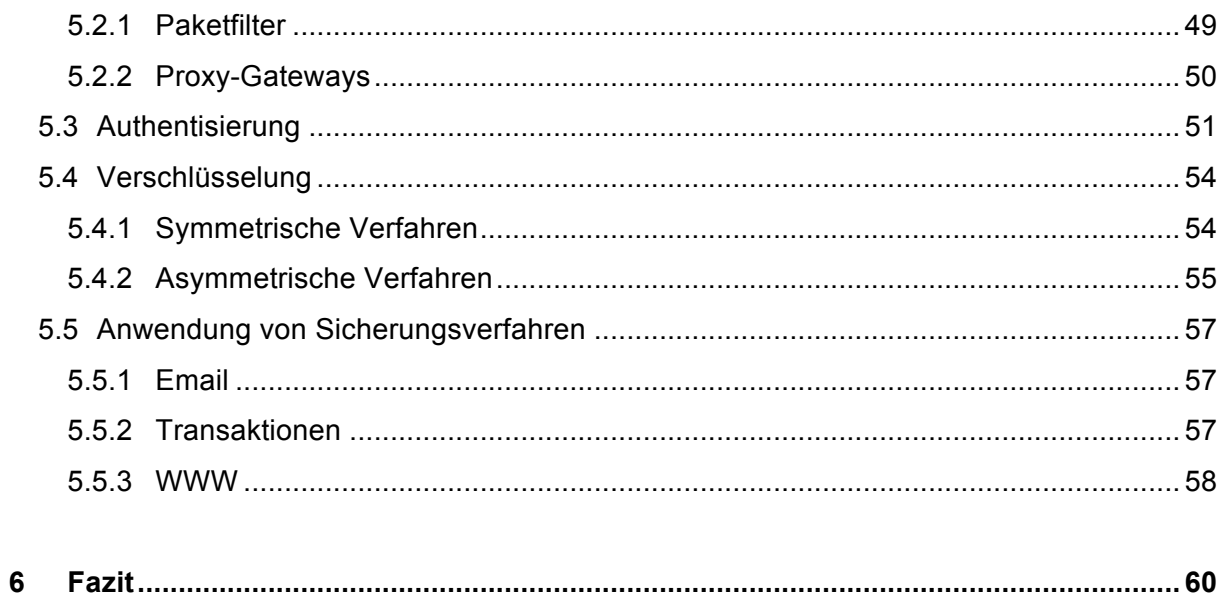

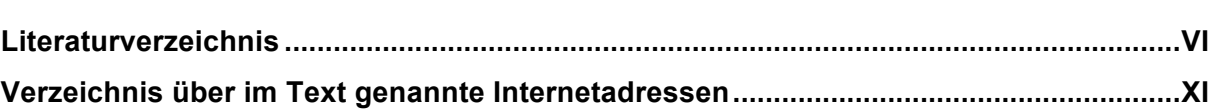

#### Abkürzungsverzeichnis

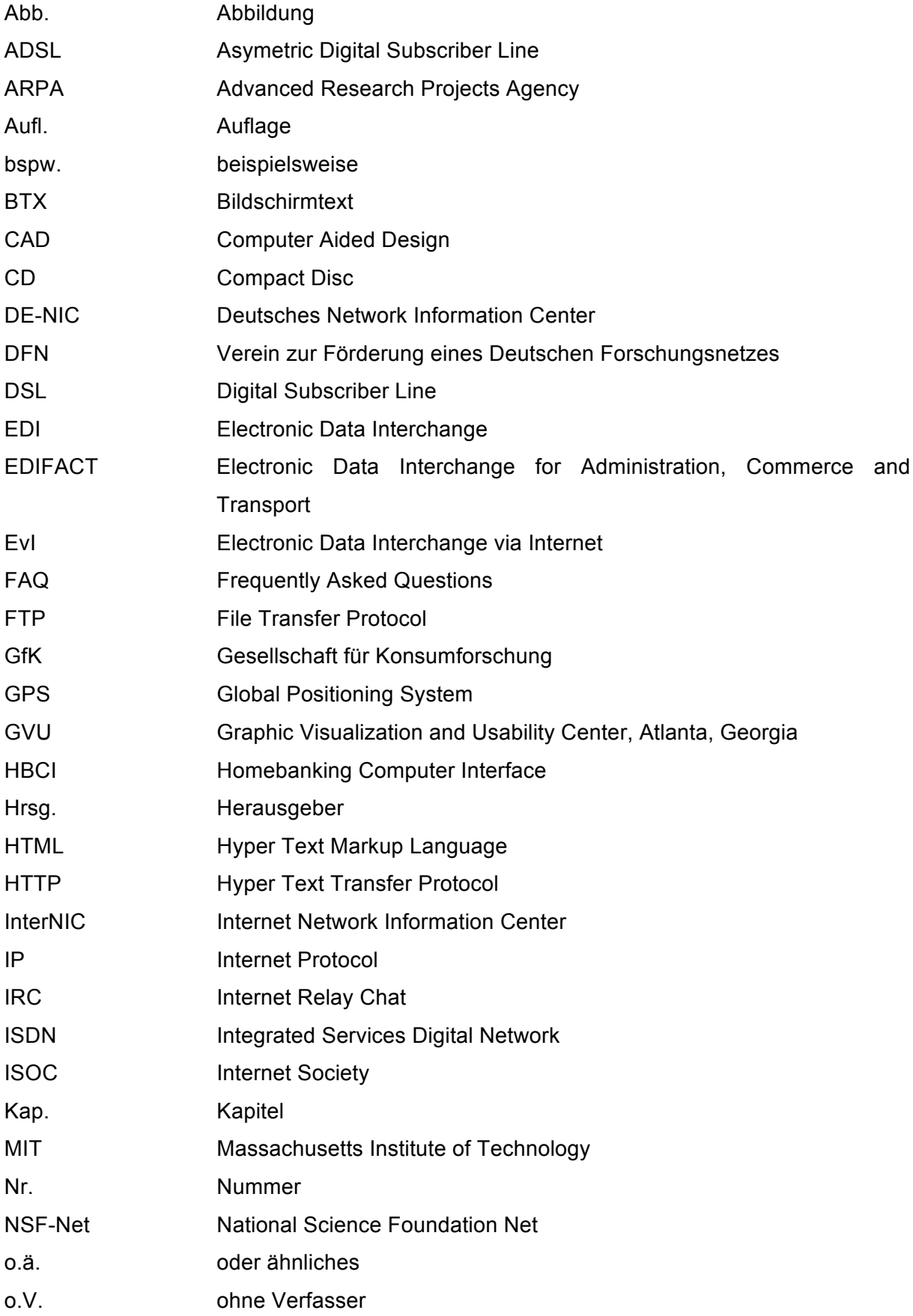

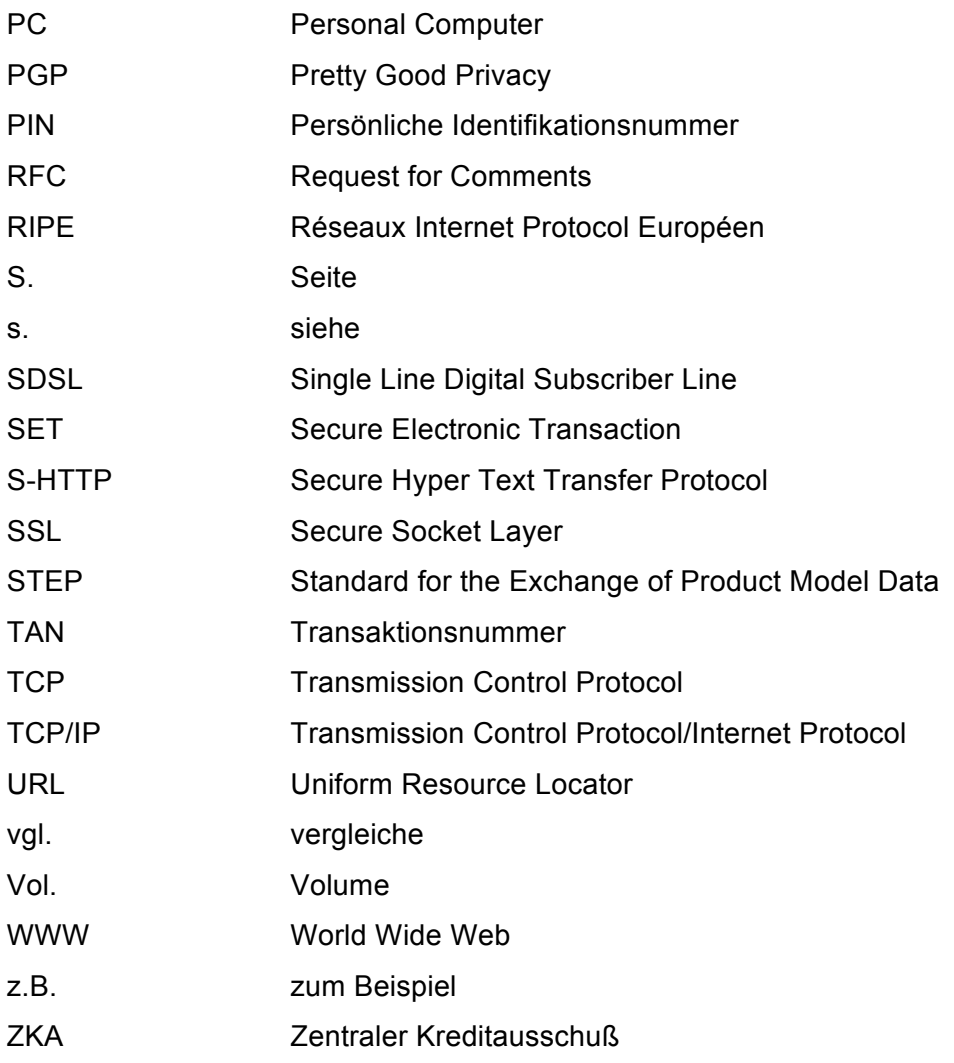

#### Abbildungsverzeichnis

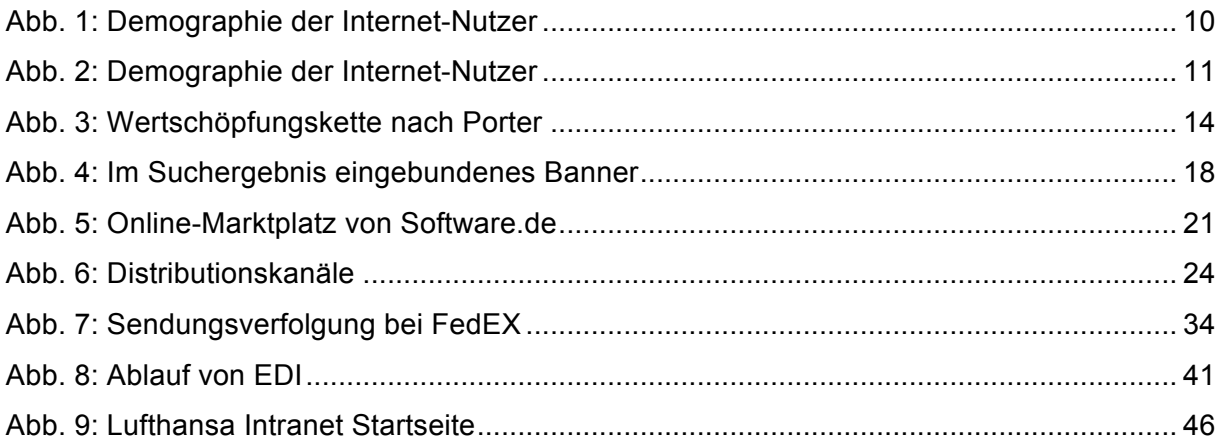